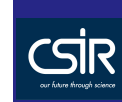

hyperspectral<br>remote<br>sensing

## Using Remote Sensing Images to DesignOptimal Field Sampling Schemes

#### Pravesh Debba

CSIR, Logistics and Quantitative Methods, CSIR Built Environment, email: pdebba@csir.co.za

メロトメタトメミトメミト (ミ) のんぺ

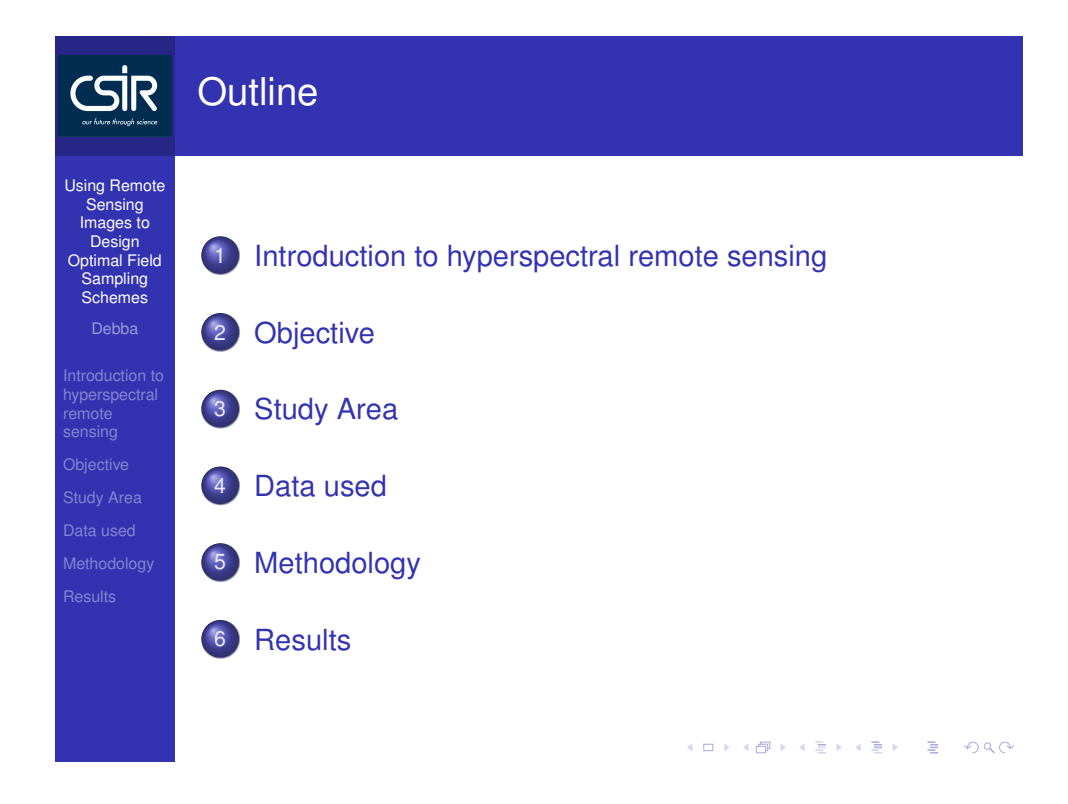

# CSİR

Using Remote **Sensing**  Images to Design Optimal Field**Sampling** Schemes

Introduction to hyperspectralremotesensing

Data used

**Results** 

## OVERVIEW OF HYPERSPECTRAL REMOTE**SENSING**

Hyperspectral sensors

- record the reflectance in many narrow contiguousbands
- various parts of the electromagnetic spectrum (visible near infrared - short wave infrared)
- at each part of the electromagnetic spectrum results inan image

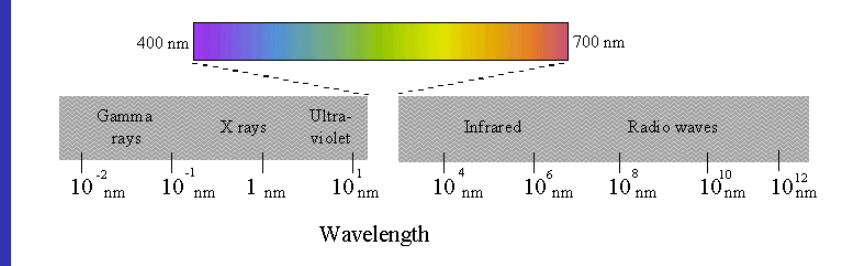

Figure: Spectral Range

## OVERVIEW OF HYPERSPECTRAL REMOTE**SENSING**

Hyperspectral sensors

**Using Remote Sensing**  Images to Design Optimal Field**Sampling** Schemes

<u>Sir</u>

Introduction to hyperspectralremotesensing

Data used

**Results** 

- record the reflectance in many narrow contiguousbands
- various parts of the electromagnetic spectrum (visible near infrared - short wave infrared)
- at each part of the electromagnetic spectrum results inan image

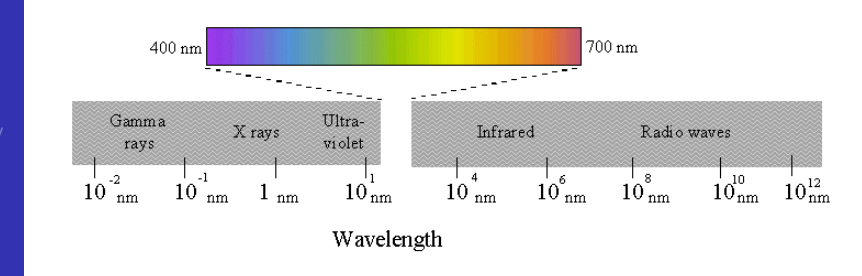

Figure: Spectral Range

#### OVERVIEW OF HYPERSPECTRAL REMOTE**SENSING**

Hyperspectral sensors

**Using Remote Sensing**  Images to Design Optimal Field**Sampling** Schemes

<u>Sir</u>

Introduction to hyperspectralremotesensing

Data used

- record the reflectance in many narrow contiguousbands
- various parts of the electromagnetic spectrum (visible near infrared - short wave infrared)
- at each part of the electromagnetic spectrum results inan image

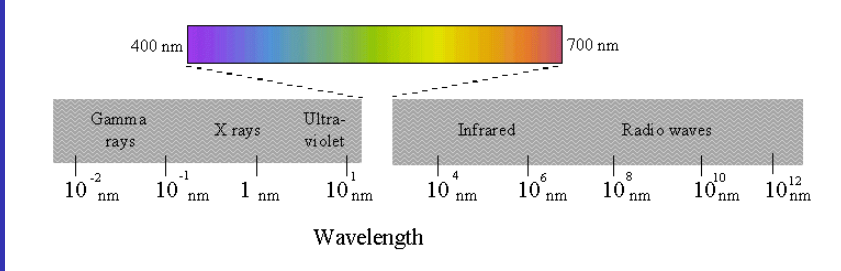

Figure: Spectral Range

#### OVERVIEW OF HYPERSPECTRAL REMOTE**CSİR** SENSING (cont...)

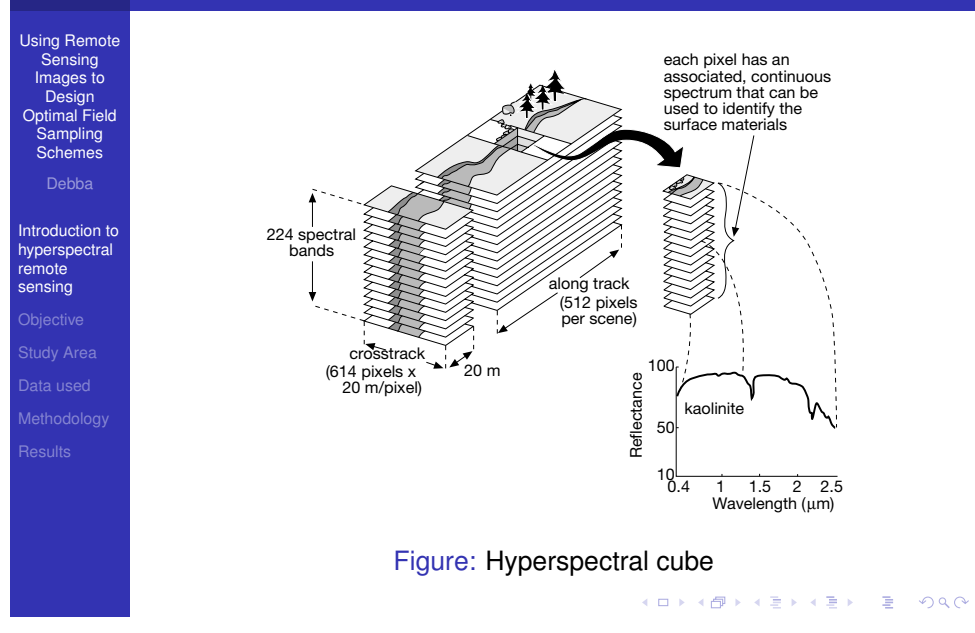

# OVERVIEW OF HYPERSPECTRAL REMOTESENSING (cont. . . )

**CSİR** 

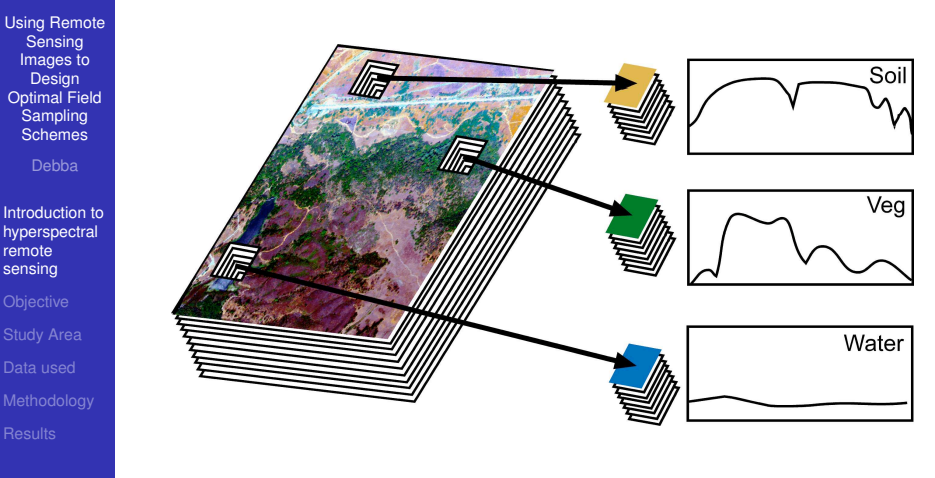

Figure: Pixels in hyperspectral image

メロトメタトメミトメミト (ミ) のんぺ

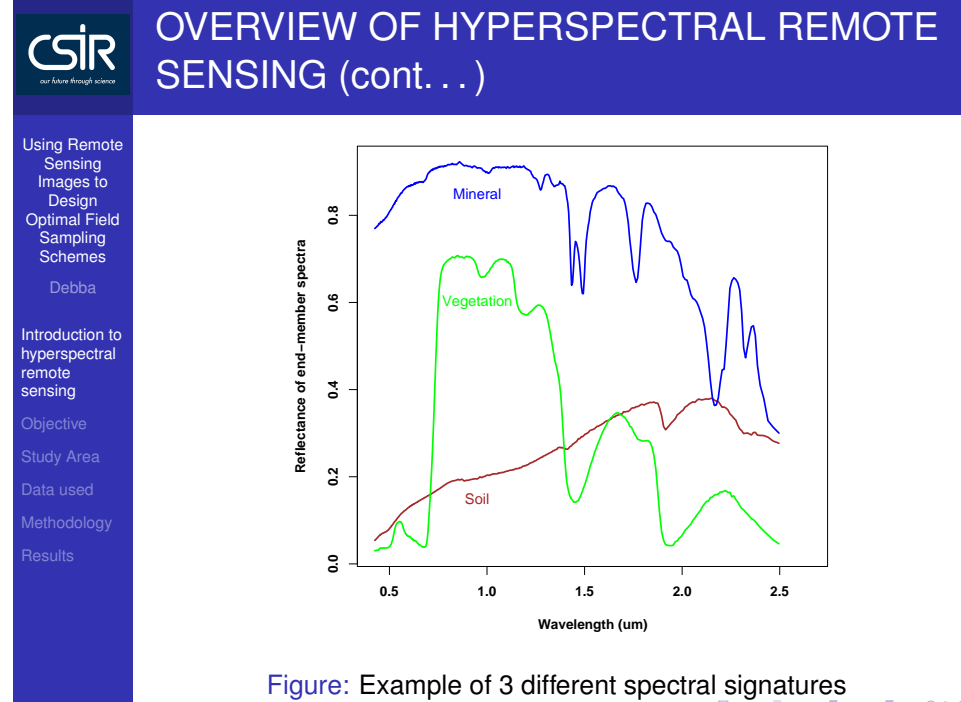

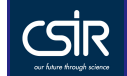

## OBJECTIVE OF STUDY

Using Remote Sensing Images to Design Optimal Field Sampling Schemesremote sensingObjectiveData used**Results** 

Using <sup>a</sup> hyperspectral image, to guide field sampling collection to those pixels with the highest likelihood for occurrence of <sup>a</sup> particular mineral, for example alunite, whilerepresenting the overall distribution of alunite.

Usefulness: To create <sup>a</sup> mineral alteration map

KOXK@XXEXXEX E DAQ

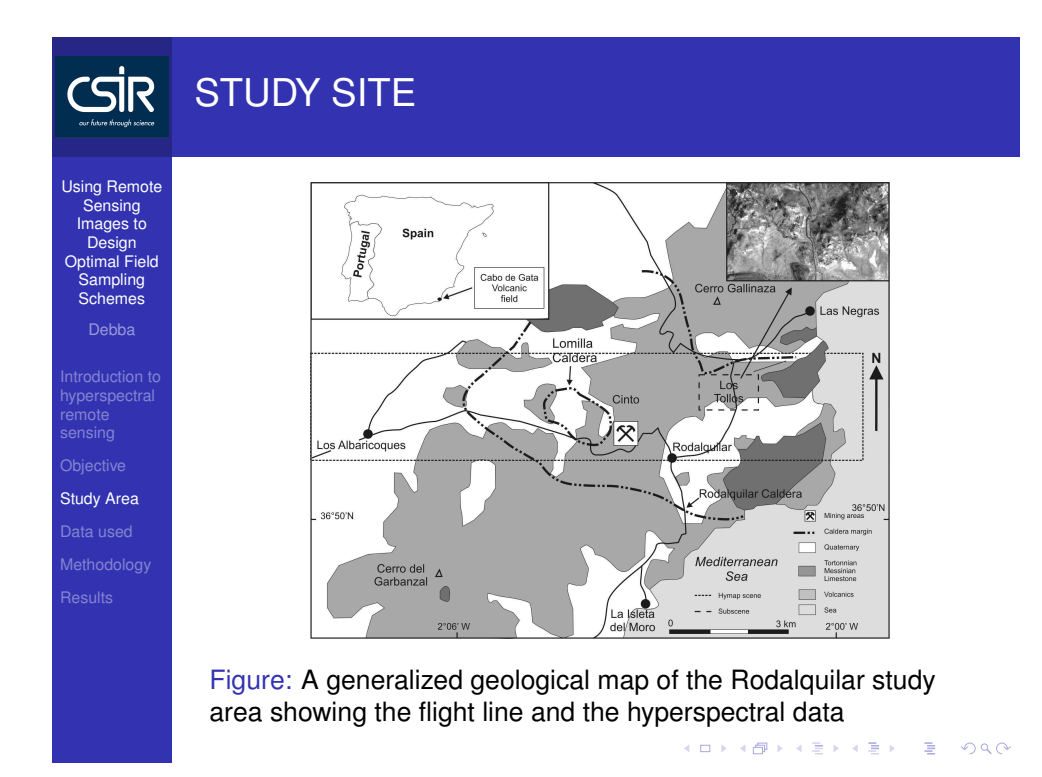

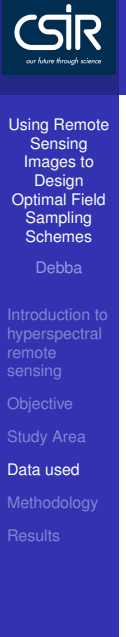

# DATA USED

#### HyMap: 126 bands – 0.4–2.5  $\mu$ m

- Geology: 30 bands 1.95–2.48  $\mu$ m
- Distinctive absorption features at wavelengths near2.2  $\mu$ m
- We collected field spectra during the over-flight usingthe Analytical Spectral Device (ASD) fieldspec-prospectrometer – 0.35–2.50  $\mu$ m

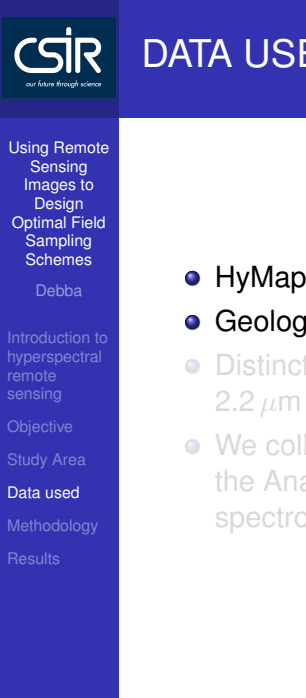

# DATA USED

#### HyMap: 126 bands – 0.4–2.5  $\mu$ m

- Geology: 30 bands 1.95–2.48  $\mu$ m
- Distinctive absorption features at wavelengths near
- We collected field spectra during the over-flight usingthe Analytical Spectral Device (ASD) fieldspec-prospectrometer – 0.35–2.50  $\mu$ m

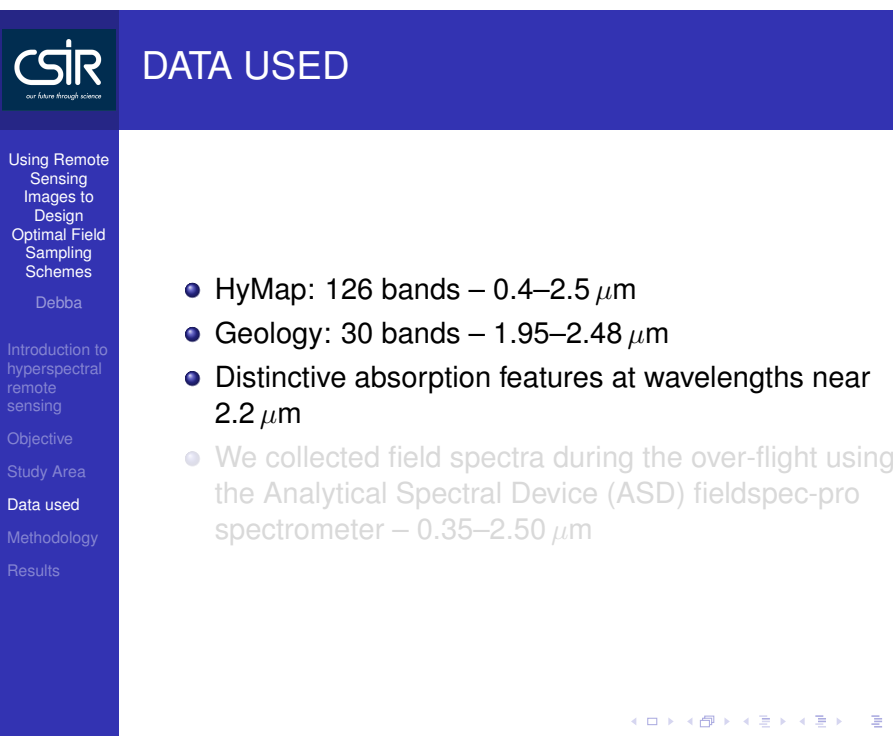

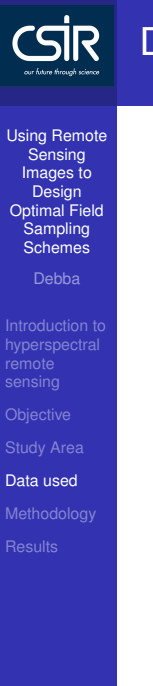

# DATA USED

- HyMap: 126 bands 0.4–2.5  $\mu$ m
- Geology: 30 bands 1.95–2.48  $\mu$ m
- Distinctive absorption features at wavelengths near2.2  $\mu$ m
- We collected field spectra during the over-flight usingthe Analytical Spectral Device (ASD) fieldspec-prospectrometer – 0.35–2.50  $\mu$ m

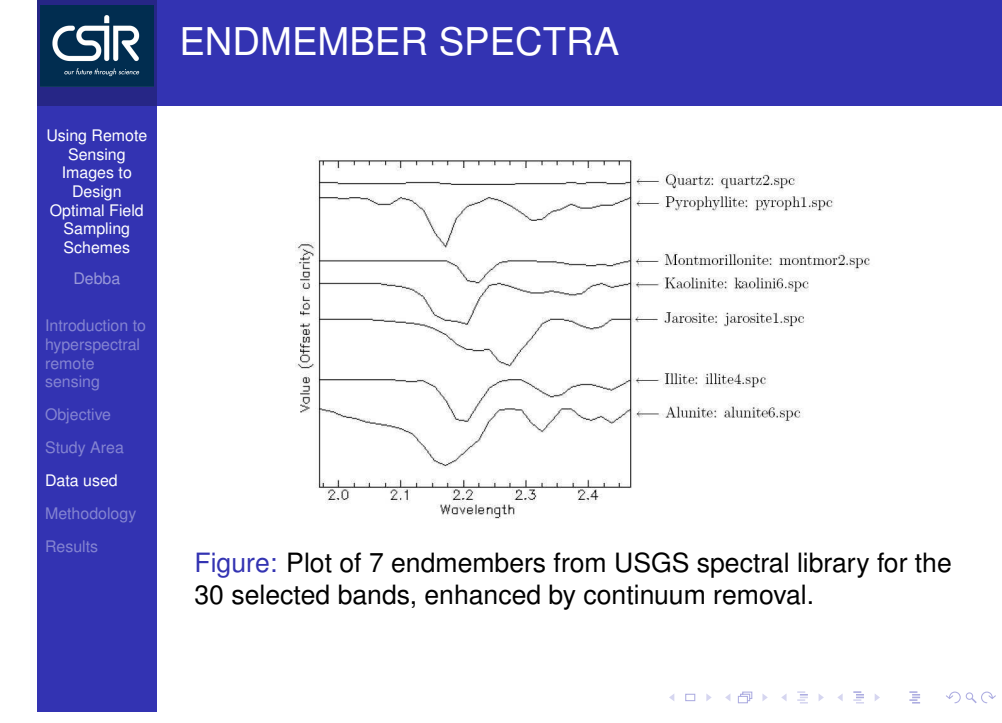

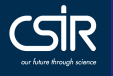

**Introduction** to

sensing

Data used

## CONTINUUM REMOVAL

Spectra are normalized to <sup>a</sup> common reference using <sup>a</sup> continuum formed by defining high points of the spectrum (local maxima) and fitting straight line segments between these points. The continuum is removed by dividing it intothe original spectrum.

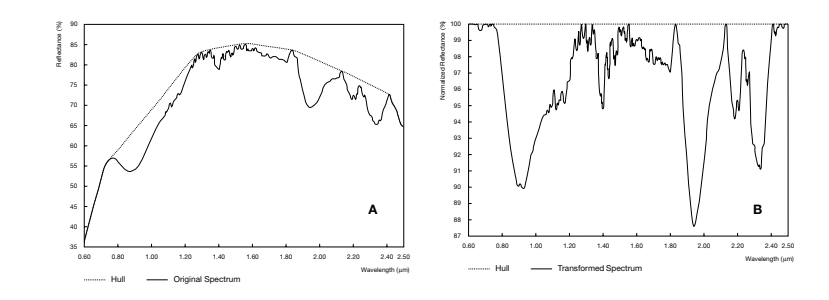

Figure: Concept of the convex hull transform; (A) <sup>a</sup> hull fitted overthe original spectrum; (B) the transformed spectrum.

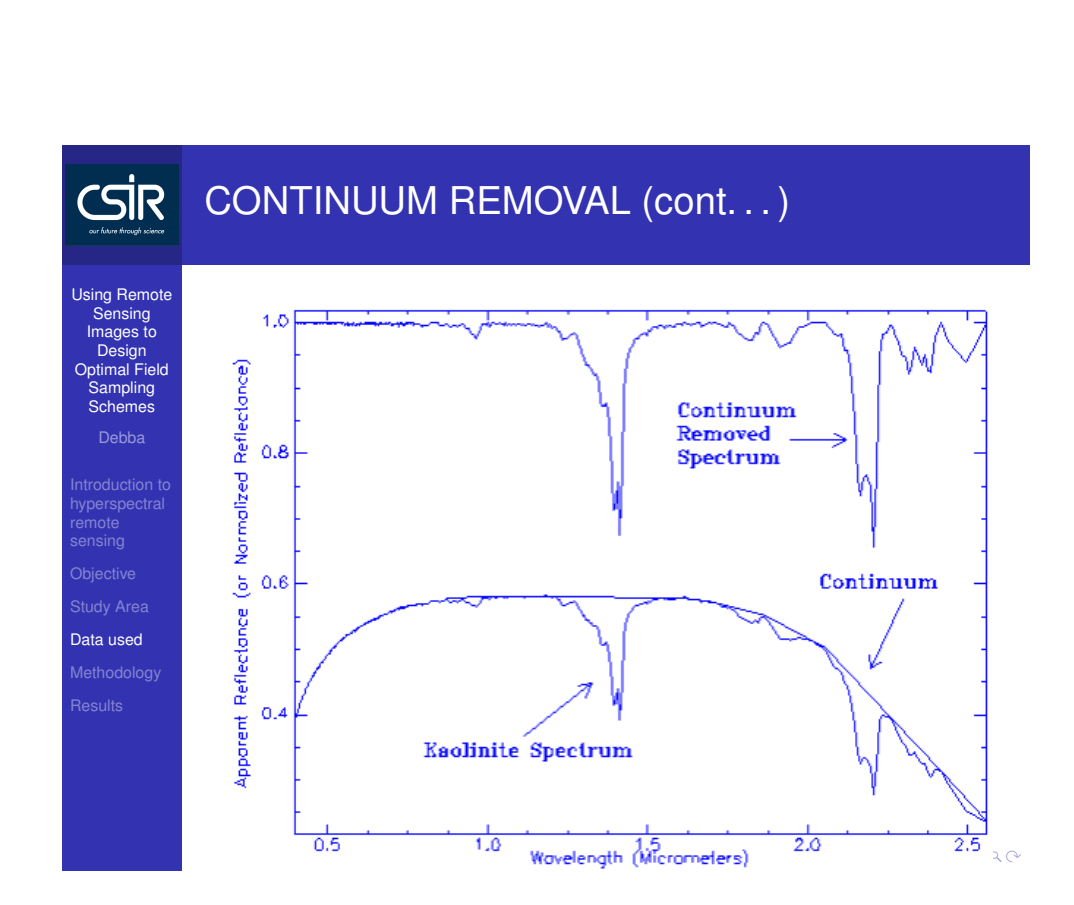

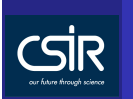

Using Remote Sensing Images to Design Optimal Field

Sampling Schemes

hyperspectral remote sensing

Methodology**Results** 

## METHODS: Spectral Angle Mapper (SAM)**Classifier**

• SAM – pixel based supervised classification technique

- Measures the similarity of an image pixel reflectancespectrum to <sup>a</sup> reference spectrum
- Spectral angle (in radians) between the two spectra

$$
\theta(\overrightarrow{\mathbf{x}}) = \cos^{-1}\left(\frac{f(\lambda) \cdot e(\lambda)}{||f(\lambda)|| \cdot ||e(\lambda)||}\right) , \qquad (1)
$$

*f*(λ) – image reflectance spectrum and *<sup>e</sup>*(λ) – reference spectrum.

 $\bullet$  Results in a gray-scale rule image – values are the angles

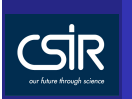

hyperspectral remote sensing

Methodology**Results** 

## METHODS: Spectral Angle Mapper (SAM)**Classifier**

• SAM – pixel based supervised classification technique

#### Measures the similarity of an image pixel reflectancespectrum to <sup>a</sup> reference spectrum

Spectral angle (in radians) between the two spectra

$$
\theta(\overrightarrow{\mathbf{x}}) = \cos^{-1}\left(\frac{f(\lambda) \cdot e(\lambda)}{||f(\lambda)|| \cdot ||e(\lambda)||}\right) , \qquad (1)
$$

*f*(λ) – image reflectance spectrum and *<sup>e</sup>*(λ) – reference spectrum.

 $\bullet$  Results in a gray-scale rule image – values are the angles

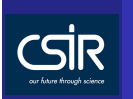

hyperspectral remote sensing

Methodology**Results** 

#### METHODS: Spectral Angle Mapper (SAM)**Classifier**

• SAM – pixel based supervised classification technique

- Measures the similarity of an image pixel reflectancespectrum to <sup>a</sup> reference spectrum
- Spectral angle (in radians) between the two spectra

$$
\theta(\overrightarrow{\mathbf{x}}) = \cos^{-1}\left(\frac{f(\lambda) \cdot e(\lambda)}{||f(\lambda)|| \cdot ||e(\lambda)||}\right) , \qquad (1)
$$

*f*(λ) – image reflectance spectrum and *<sup>e</sup>*(λ) – reference spectrum.

 $\bullet$  Results in a gray-scale rule image – values are the angles

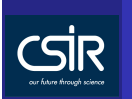

hyperspectral remote sensing

Methodology**Results** 

#### METHODS: Spectral Angle Mapper (SAM)**Classifier**

• SAM – pixel based supervised classification technique

- Measures the similarity of an image pixel reflectancespectrum to <sup>a</sup> reference spectrum
- Spectral angle (in radians) between the two spectra

$$
\theta(\overrightarrow{\mathbf{x}}) = \cos^{-1}\left(\frac{f(\lambda) \cdot e(\lambda)}{||f(\lambda)|| \cdot ||e(\lambda)||}\right) , \qquad (1)
$$

*f*(λ) – image reflectance spectrum and *<sup>e</sup>*(λ) – reference spectrum.

• Results in a gray-scale rule image – values are the angles

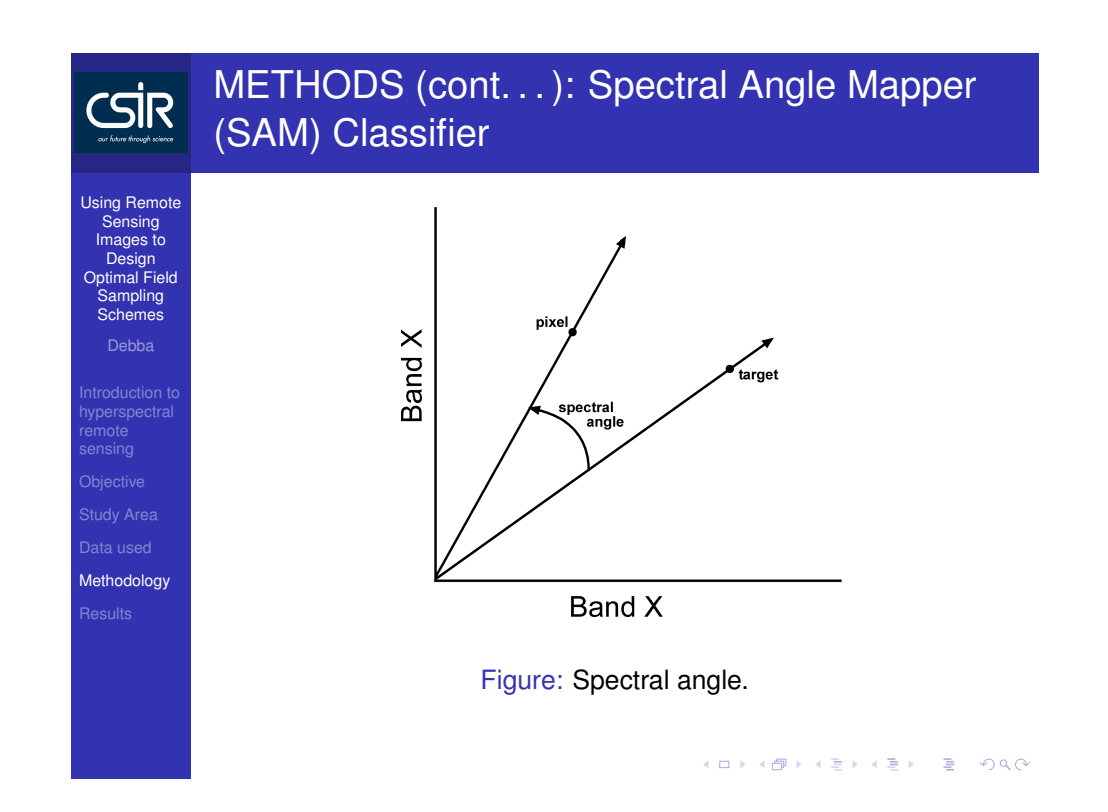

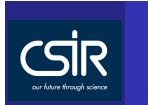

hyperspectral<br>remote<br>sensing

Methodology

## METHODS (cont. . . ): SAM Rule Image forAlunite

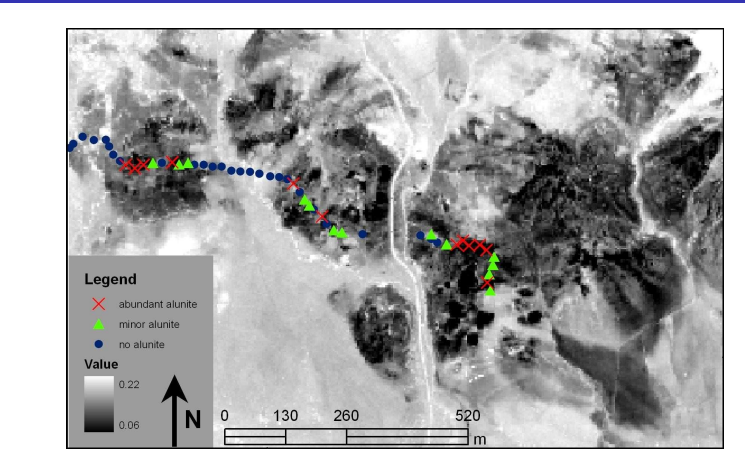

Figure: SAM classification rule image for alunite. Dark areasindicate smaller angles, hence, greater similarity to alunite.

(イロト 4 御)トイ君 トイ君 トー 君一 の女の

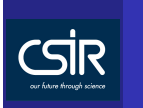

Using Remote Sensing Images to Design Optimal Field Sampling Schemes remote sensingData usedMethodology**Results** 

#### • SFF – pixel based classification technique.

- Remove the continuum from both the reference and unknown spectra.
- SFF produces a scale image for each endmember selected for analysis by first subtracting the continuum-removed spectra from one (inverting it), andmaking the continuum zero.
- SFF determines <sup>a</sup> single multiplicative scaling factor that makes the reference spectrum match the unknownspectrum.

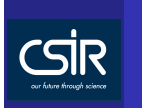

- Using Remote Sensing Images to Design Optimal Field Sampling Schemesremote sensingData usedMethodology**Results**
- SFF pixel based classification technique.

#### • Remove the continuum from both the reference and unknown spectra.

- SFF produces a scale image for each endmember selected for analysis by first subtracting the continuum-removed spectra from one (inverting it), andmaking the continuum zero.
- SFF determines <sup>a</sup> single multiplicative scaling factor that makes the reference spectrum match the unknownspectrum.

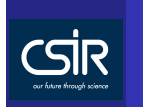

Using Remote Sensing Images to Design Optimal Field Sampling Schemes sensingData used**Methodology** 

**Results** 

- SFF pixel based classification technique.
- Remove the continuum from both the reference and unknown spectra.
- SFF produces a scale image for each endmember selected for analysis by first subtracting the continuum-removed spectra from one (inverting it), andmaking the continuum zero.
- SFF determines <sup>a</sup> single multiplicative scaling factor that makes the reference spectrum match the unknownspectrum.

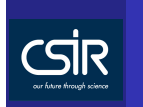

Using Remote Sensing Images to Design Optimal Field Sampling Schemes**Introduction** to sensingData used**Methodology Results** 

- SFF pixel based classification technique.
- Remove the continuum from both the reference and unknown spectra.
- SFF produces a scale image for each endmember selected for analysis by first subtracting the continuum-removed spectra from one (inverting it), andmaking the continuum zero.
- SFF determines a single multiplicative scaling factor that makes the reference spectrum match the unknownspectrum.

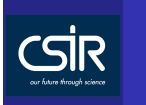

Using Remote Sensing Images to Design Optimal Field Sampling Schemes hyperspectral remote sensingData usedMethodology**Results** 

#### ● SFF then calculates a least-squares-fit, band-by-band, between each reference endmember and the unknownspectrum.

- The total root-mean-square (RMS) error is used to forman RMS error image for each endmember.
- Scale/RMS provides <sup>a</sup> fit image that is <sup>a</sup> measure of how well the unknown spectrum matches the referencespectrum on <sup>a</sup> pixel-by-pixel basis.

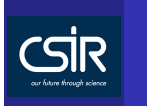

Using Remote Sensing Images to Design Optimal Field Sampling Schemesremote sensingData usedMethodology**Results** 

- SFF then calculates a least-squares-fit, band-by-band, between each reference endmember and the unknownspectrum.
- The total root-mean-square (RMS) error is used to forman RMS error image for each endmember.
- Scale/RMS provides <sup>a</sup> fit image that is <sup>a</sup> measure of how well the unknown spectrum matches the referencespectrum on <sup>a</sup> pixel-by-pixel basis.

イロト 4 母 トイミト イミト ニヨー りんぺ

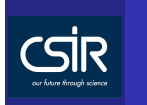

Using Remote Sensing Images to Design Optimal Field Sampling Schemesremote sensingData usedMethodology**Results** 

- SFF then calculates a least-squares-fit, band-by-band, between each reference endmember and the unknownspectrum.
- The total root-mean-square (RMS) error is used to forman RMS error image for each endmember.
- Scale/RMS provides <sup>a</sup> fit image that is <sup>a</sup> measure of how well the unknown spectrum matches the referencespectrum on <sup>a</sup> pixel-by-pixel basis.

イロト 4 母 トイミト イミト ニヨー りんぺ

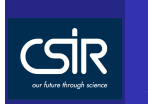

hyperspectral remote sensing

Methodology

#### METHODS (cont. . . ): SFF Rule Image for **Alunite**

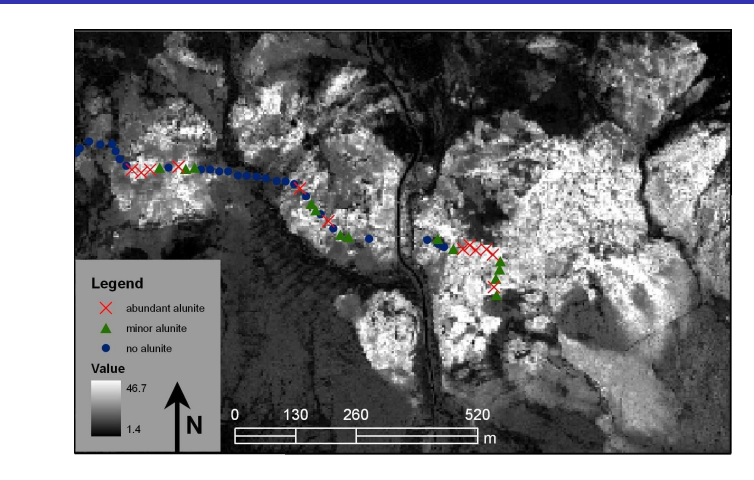

Figure: SFF fit image for alunite. Lighter areas indicate better fit values between pixel reflectance spectra and the alunitereference spectrum.

(イロト 4 御)トイ君 トイ君 トー 君一 の女の

**CSIR** 

## METHODS (cont. . . ): Fitness Function

Using Remote SensingImages to Design Optimal Field Sampling Schemes

SAM values scaled to [0, <sup>1</sup>]

$$
w_1(\theta(\overrightarrow{\mathbf{x}})) = \begin{cases} 0, & \text{if } \theta(\overrightarrow{\mathbf{x}}) > \theta^t \\ \frac{\theta^t - \theta(\overrightarrow{\mathbf{x}})}{\theta^t - \theta_{\text{min}}}, & \text{if } \theta(\overrightarrow{\mathbf{x}}) \leq \theta^t \end{cases}
$$
 (2)

SFF values scaled to [0, <sup>1</sup>]

**Objective** 

hyperspectral<br>remote<br>sensing

Data used**Methodology** 

**Results** 

 $w_2(\tau_f(\overrightarrow{\mathbf{x}})) =$  $\sqrt{ }$  $\left\{ \right\}$  $\mathcal{L}$ **0**,<br>  $\frac{\tau_F(\vec{\bm{x}}) - \tau_F^t}{\tau_F(\vec{\bm{x}})}$ , if  $\tau_F(\vec{\bm{x}}) \geq \tau_F^t$  $\frac{\tau}{\tau}$  $\frac{\tau_{\mathcal{F}}(\overrightarrow{\mathbf{x}})-\tau_{\mathcal{F}}^t}{\tau_{\mathcal{F},\text{max}}-\tau_{\mathcal{F}}^t}$  $\frac{F}{t}$ , if  $\tau_F(\overrightarrow{\mathbf{x}}) \ge$ τ *t F* (3)

K LE K K LA K LE K LE LA LA CA CA

**CSİR** METHODS (cont. . . ): Fitness Function

Using Remote SensingImages to Design Optimal Field Sampling Schemes

Combination of SAM and SFF scaled to [0, <sup>1</sup>] is defined as

$$
w(\theta(\overrightarrow{\mathbf{x}}), \tau_{\mathcal{F}}(\overrightarrow{\mathbf{x}})) = \begin{cases} \kappa_1 w_1(\theta(\overrightarrow{\mathbf{x}})) + \kappa_2 w_2(\tau_{\mathcal{F}}(\overrightarrow{\mathbf{x}})), \\ \text{if } \theta(\overrightarrow{\mathbf{x}}) \leq \theta^t \text{ and } \tau_{\mathcal{F}}(\overrightarrow{\mathbf{x}}) \geq \tau_{\mathcal{F}}^t \end{cases}
$$
(4)

hyperspectral remote sensing

**Methodology** 

$$
\phi_{\text{WMSD}}(\mathbf{S}^n) = \frac{1}{N} \sum_{\overrightarrow{\mathbf{x}} \in \mathbf{I}} w(\overrightarrow{\mathbf{x}}) ||\overrightarrow{\mathbf{x}} - W_{\mathbf{S}^n}(\overrightarrow{\mathbf{x}})||,
$$
 (5)

(イロト 4 御)トイ君 トイ君 トー 君一 の女の

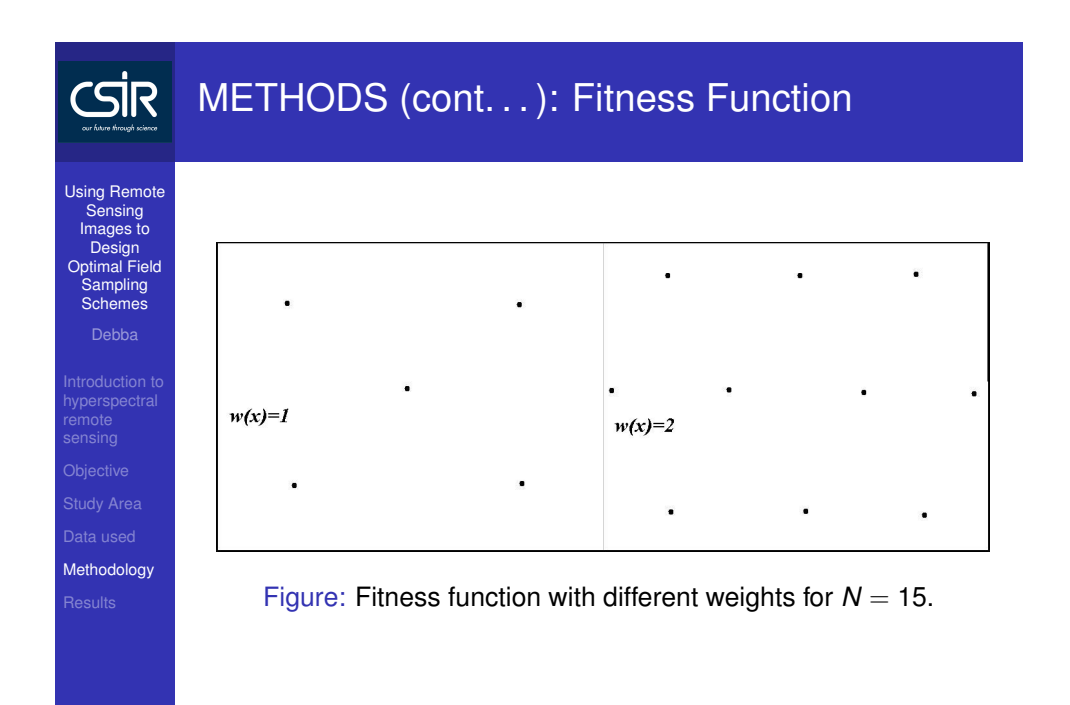

メロトメタトメミトメミト (ミ) のんぺ

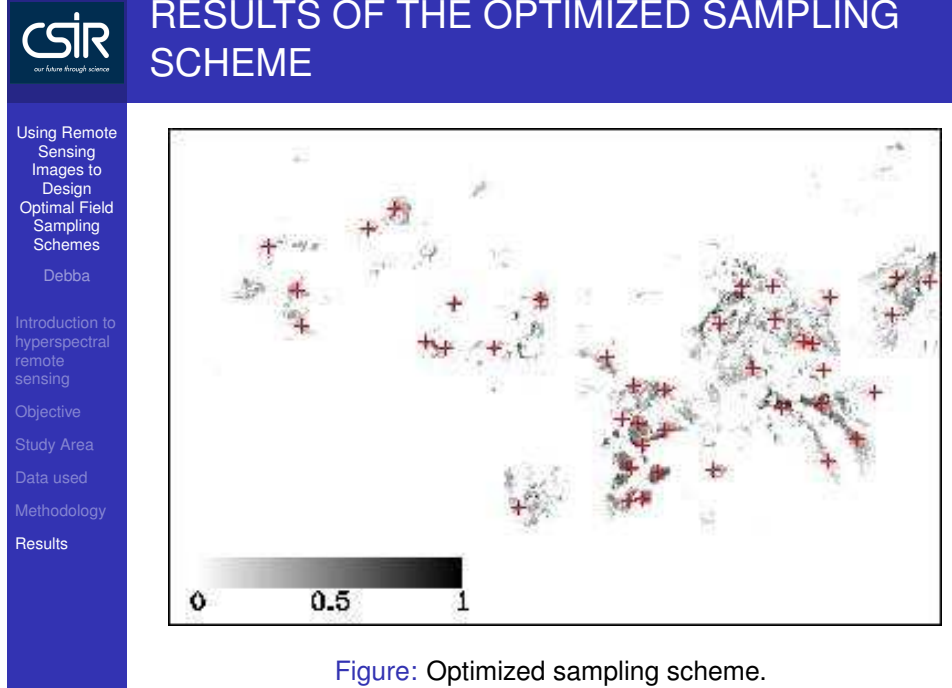

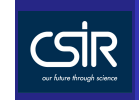

## RESULTS (cont. . . ): Distribution of 40 optimized sampling scheme

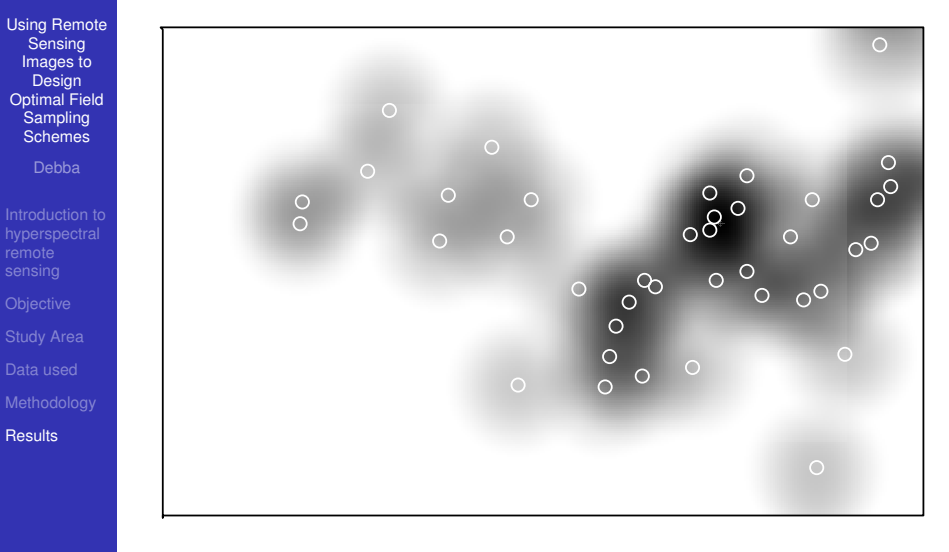

Figure: Distribution of 40 optimized sampling scheme

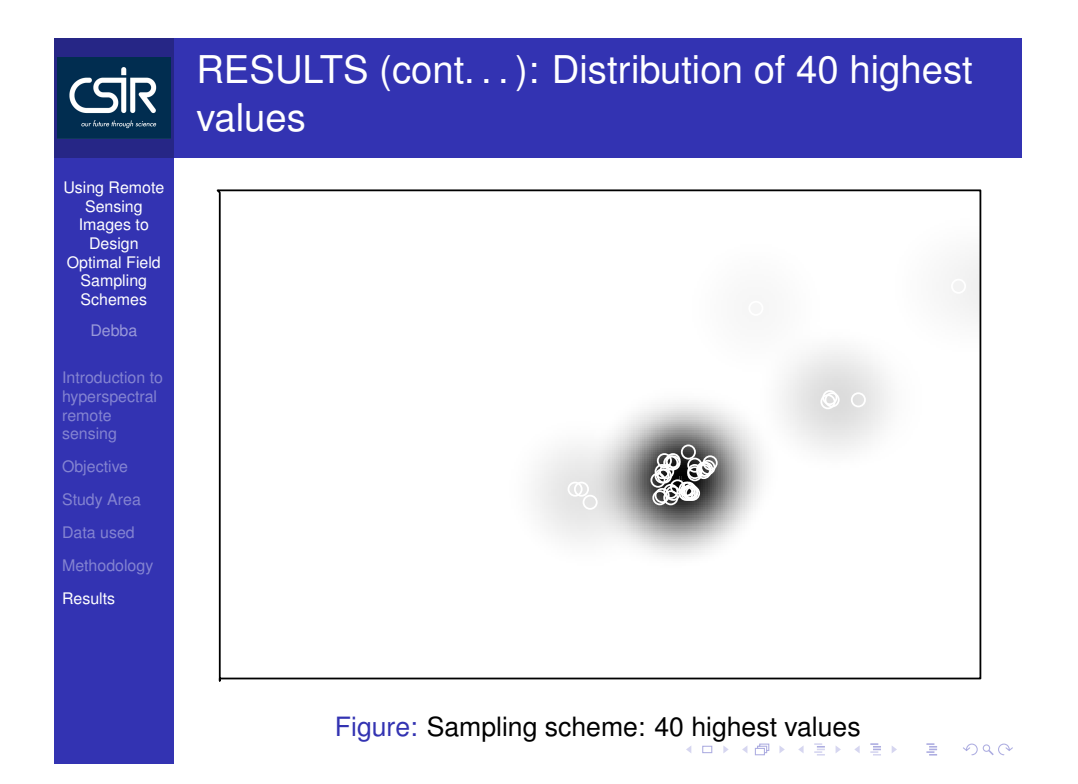

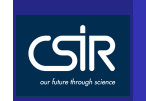

# RESULTS (cont. . . ): SUMMARY COMPARISON

Using Remote Sensing Images to Design Optimal Field Sampling Schemes

hyperspectral remote sensing

**Results** 

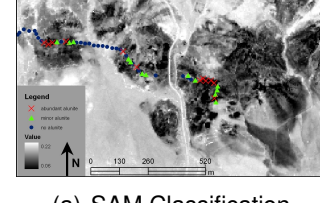

(a) SAM Classification

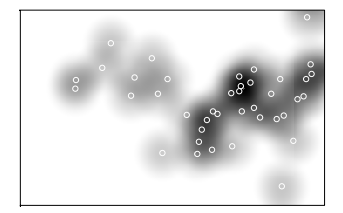

(c) Distribution sampling pts

(d) Distribution highest points

Figure: Summary comparison of the optimized sampling scheme.

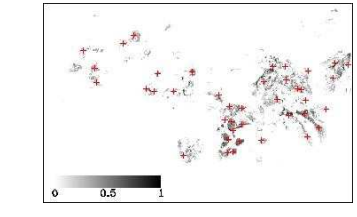

(b) <sup>40</sup> Optimized points

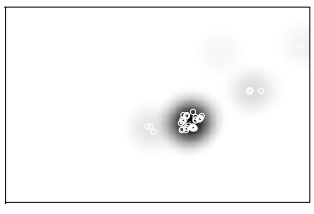